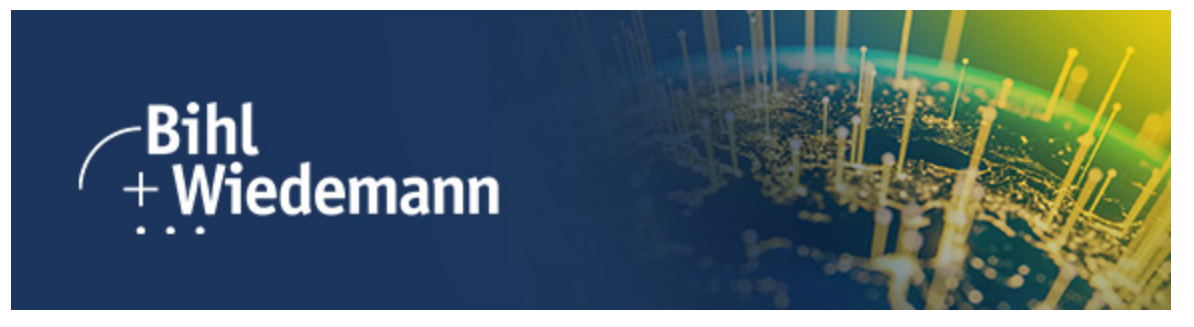

AS-Interface Master News (04/2023)

## Dispositivo di indirizzamento ASi-5/ASi-3 – Miglioramenti continuigrazie ad aggiornamenti costanti

Approfittate del continuo sviluppo del dispositivo di indirizzamento ASi-5/ASi-3 [\(BW4925](https://t48cdbbc3.emailsys1a.net/c/145/6589277/0/0/0/349261/92f22ca973.html)). Nuove funzioni sono disponibili regolarmente tramite aggiornamenti gratuiti sul campo: attualmente, ad esempio, sono state ampliate le opzioni nelle impostazioni e diagnostica oltre al menu di visualizzazione molto più chiaro. Naturalmente, questo vale anche per i dispositivi già in uso.

Il moderno dispositivo di indirizzamento ASi-5/ASi-3 per tutte le generazioni ASi e la [suite di software](https://t48cdbbc3.emailsys1a.net/c/145/6589277/0/0/0/349263/21322bc058.html) [Bihl+Wiedemann](https://t48cdbbc3.emailsys1a.net/c/145/6589277/0/0/0/349263/21322bc058.html) sono in ogni caso una combinazione potente: in questo modo si combinano i vantaggi dell'indirizzamento decentralizzato con quelli della pianificazione e della parametrizzazione centrale durante la messa in servizio del sistema ASi.

## **Le più importantinovità del dispositivo di indirizzamento ASi-5/ASi-3**

- **Lettura e scrittura**: parametri e ID1 ASi-3, dati IO ASi-3 e ASi-5, profili ASi-5 (è possibile selezionare i profili disponibili nel modulo)
- **Reset dei partecipanti ASi-5**: Per i moduli, ritornano come originali dalla fabbrica
- **Nuovo menu di visualizzazione più chiaro**: orientato alla familliare interfaccia utente delle nostre suite software, in particolare alle informazioni online sul bus
- **Messaggi di errore in descrizione in chiaro**: qui è possibile scegliere tra diverse lingue
- **Simboli chiari**: una mezzaluna visualizza, ad esempio, la modalità stand by
- **Visualizzazione delle funzioni operative/ di ingresso**: questo elimina la necessità di ricercare nel manuale

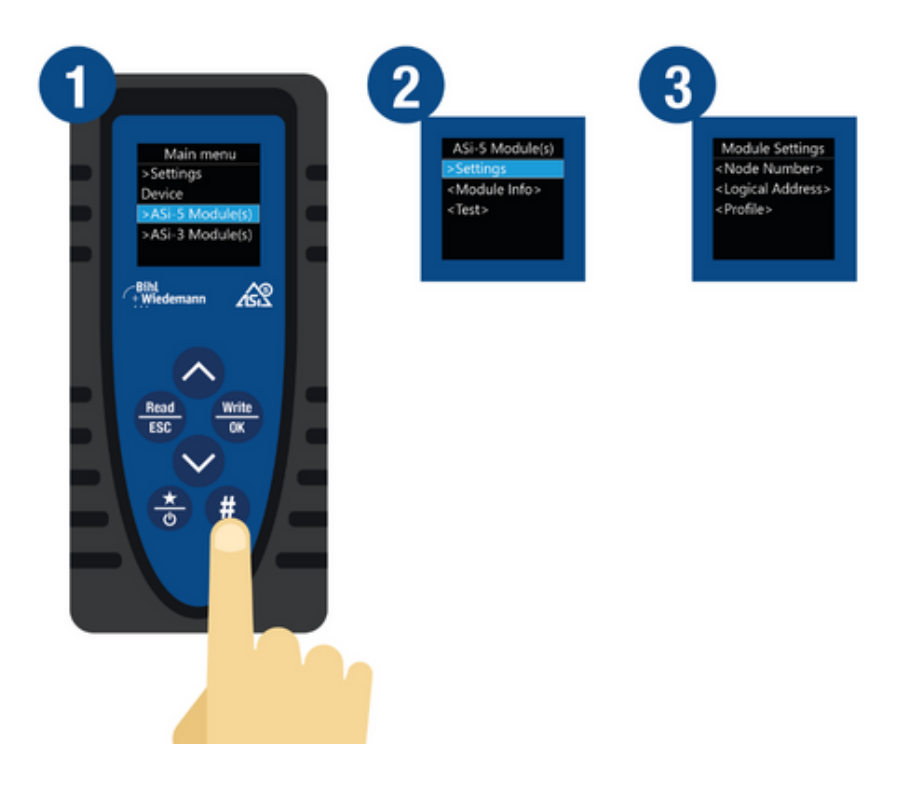

*Fig.: Il tasto # porta al nuovo menu del display. Qui sono disponibili le funzioni estese di diagnostica e impostazione.*

I comprovati vantaggi del dispositivo di indirizzamento ASi-5/ASi-3

- **Per tutte le generazioni ASi**: è possibile mettere in servizio in modo semplice e sicuro tutti i moduli ASi-3 e [ASi-5](https://t48cdbbc3.emailsys1a.net/c/145/6589277/0/0/0/349269/e8809f4406.html) con un flusso di lavoro uniforme. Il [BW4925](https://t48cdbbc3.emailsys1a.net/c/145/6589277/0/0/0/349261/92f22ca973.html) è anche il dispositivo di indirizzamento ASi-3 più potente.
- **È possibile utilizzare tutti i programmi Bihl+Wiedemann per PC**: collegando il dispositivo di indirizzamento a un PC tramite l'interfaccia USB, è possibile utilizzarlo insieme alla suite Bihl+Wiedemann.
- **Facile da usare**: grazie ai sei pulsanti robusti e al display a colori OLED, il dispositivo di indirizzamento può essere facilmente utilizzato. Gli aggiornamenti del firmware sul campo sono semplificati.
- **Sempre pronto all'uso**: una moderna batteria (supercondensatore) offre una lunga durata e consente una ricarica rapida con utilizzo simultaneo (carica completa in circa 30 minuti, sufficiente per ≥120 operazioni di lettura/scrittura).
- **Ampia fornitura**: Sono inclusi i più importanti [cavi di indirizzamento ASi](https://t48cdbbc3.emailsys1a.net/c/145/6589277/0/0/0/349271/369014e002.html) (BW4711, BW4712, BW4731, BW4732) e l'alimentatore tramite cavo di ricarica USB-A a USB-C (BW4713).

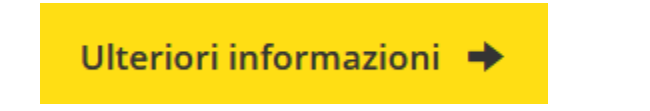

Venite a visitarci anche alle prossime fiere e workshop

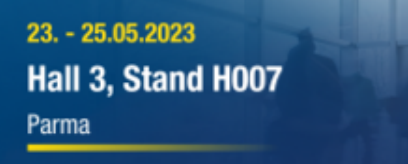

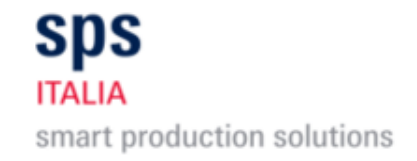

Avete domande sui nostri prodotti e sulle nostre soluzioni?

[Saremo lieti di potervi fornire informazioni personalmente.](https://t48cdbbc3.emailsys1a.net/c/145/6589277/0/0/0/349275/d4330f5f1f.html)

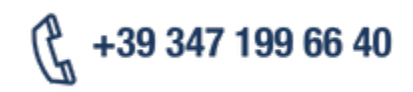

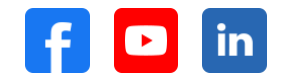

[Abmeldelink | unsubscribe | Lien de désinscription | Anular suscripcíon | Link di cancellazione](https://t48cdbbc3.emailsys1a.net/145/6589277/0/0/cebc194583/unsubscribe.html) [Impressum](https://t48cdbbc3.emailsys1a.net/c/145/6589277/0/0/0/349177/d034a52ecd.html) | [Privacy Policy](https://t48cdbbc3.emailsys1a.net/c/145/6589277/0/0/0/349179/b565252f43.html)